```
import pydiva2d
divadir = "/home/ctroupin/diva -4.7.1/"
DivaDirs = pydiva2d.DivaDirectories(divadir)
DivaFiles = pydiva2d.Diva2Dfiles(DivaDirs.diva2d)
datafile = 'MLD1.dat'
coastfile = 'coast.cont'
paramfile = 'param.par'
```
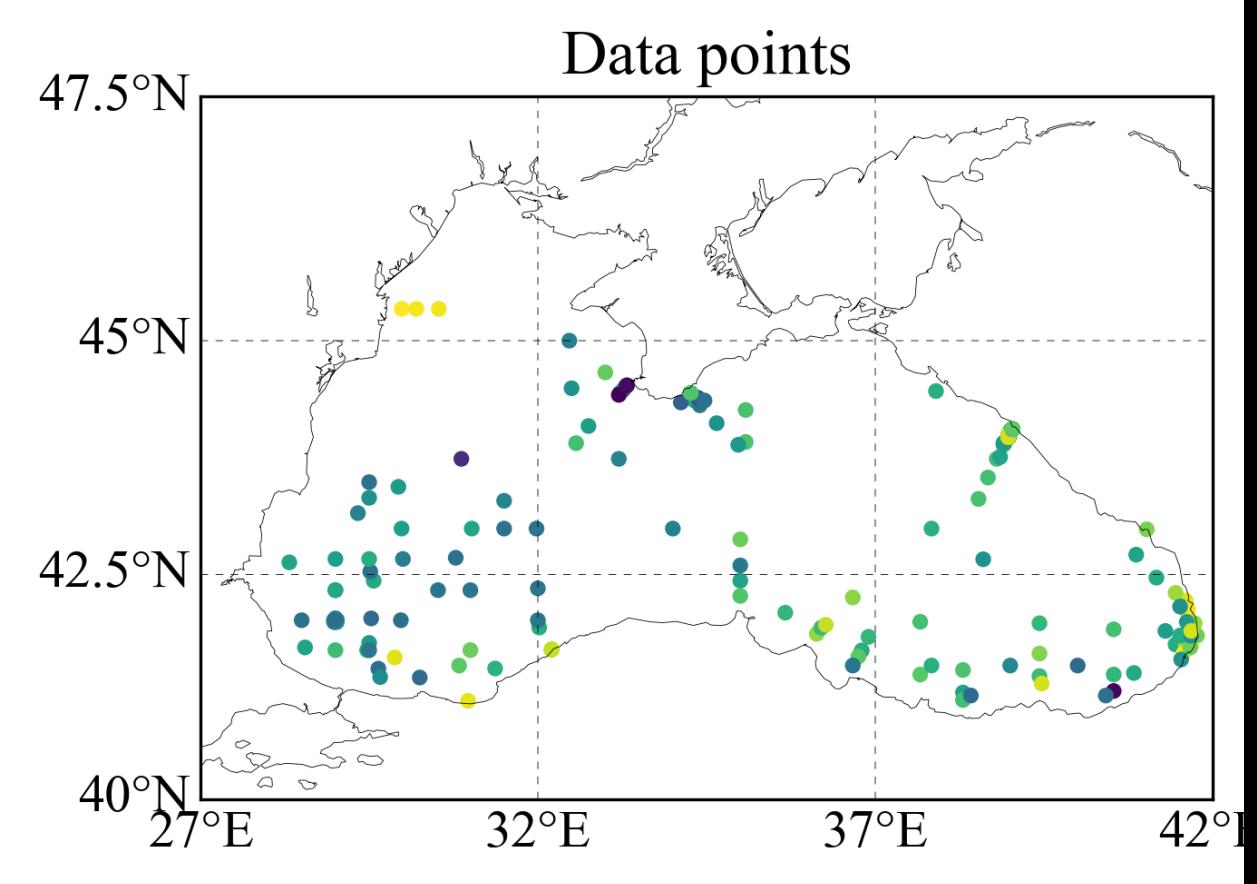

*Figure 1: Data points representing the Mixed-layer depth (in* Some regions are well covered, while others have no measure

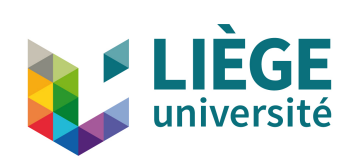

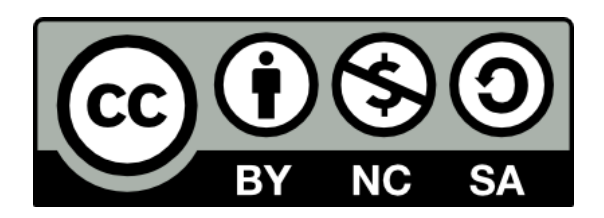

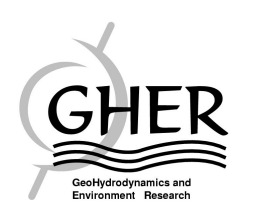